# **RESTful JSON API**

Доступно с версии 0.84

Рекомендуемая минимальная версия для использования 1.00

- Общая информация
	- Подключение
	- Конфигурация
	- Авторизация
	- Запуск на nginx
	- Работа с АРІ для ботов
	- Стандарт REST
	- Получить OpenAPI вашей версии
- Тестирование
- Логирование
- Примеры работы
- USER API Swagger
- ADMIN API Swagger
- USER API Redocly
- ADMIN API Redocly

⊕ API

## Общая информация

#### Подключение

 $\text{\%conf}\{\texttt{API\_ENABLE}\} = 1;$ 

## Конфигурация

В системе реализован RESTful интерфейс управления услугами и абонентами. Интерфейс находит по адресу /api.cgi. Отправка, получение данных производится по протоколу HTTP POST/GET/PUT/DELETE. Все взаимодействие по интерфейсу выполняется по принципам REST (ресурс определяться по средствам задания имени в URL).

Для сохранение совместимости с стандартом REST все ключи автоматически переводятся в camelCase, но поскольку несоответствие названий в базе данных может усложнить разработку - существует возможность отключить такое превращение используя несколько вариантов:

- 1. Параметр \$conf {API\_FILDS\_CAMELIZE} в конфигурационном файле
- 2. Задать параметрах snakeCase=1 в GET или в POST "snakeCase": "1"

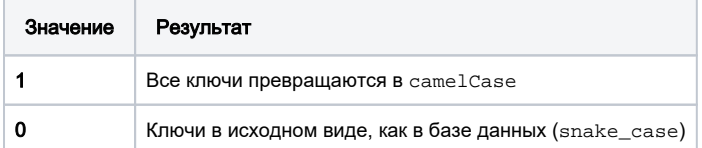

Сделать ограничение на Admin RESTful API, можно с помощью опции  $\frac{1}{2}$ conf {API\_IPS}, в конфигурационном файле config.pl, пример

 $\text{Sconf} \{\text{API\_IPS}\}$  = '192.20.208.1, 217.116.76.0/24, 104.81.60.171';

Или в настройках Настройка>Администраторы>Доступ

Возвращать по почту письма, смс или другие вещи которые поддерживают перевод в RESTful API, можно включить с помощью опции \$conf {API\_CONF\_LANGUAGE}, в конфигурационном файле config.pl, пример

 $\text{\%conf} \{ \texttt{API\_CONF\_LANGUAGE} \} = 1 \text{;}$ 

Опция дебага, позволяет выводить debuginfo при ошибке, и также её сохранять с API\_LOG. Никак не влияет на работу системы.

 $\text{\%conf}\{\texttt{API\_DEBUS}\} = 1;$ 

## Авторизация

Для подтверждения личности при выполнении запросов, некоторые пути требуют соответствующий привилегии:

- Авторизация администратора выполняется через API\_KEY. Ключ нужно передать в заголовке запроса КЕУ в значении API\_KEY. Для получения API\_KEY нужно его задать через веб-интерфейс Настройки > Администраторы, поле API\_KEY.
- Пользователям нужно использовать идентификатор сессии (sid), передавая его значение в заголовке USERSID. Для получения sid можно воспользоваться авторизацией через API используя маршрут авторизация абонента (/user/login).

Разрешить получить сессию администратора с помощью REST API

```
\text{\%conf}\{\texttt{API}\_\texttt{ADMIN}\_\texttt{AUTH}\_\texttt{LOGIN}\}=1;
```
## Запуск на nginx

Чтобы включить поддержку nginx нужно:

• прописать в config.pl опцию

 $\text{\%conf} \{ \text{API\_NGINK} \} = 1;$ 

• Отредактировать ваш конфигурационный файл nginx

## Работа с API для ботов

## для авторизации в USER API телеграмм бота необходимо

1) Прописать IP с которых будет обращаться бот к серверу

```
\text{\%conf} \text{BOT} \text{APIS} = '127.0.0.1';
```
2) Прописать секрет бота для дополнительной проверки запроса (любое значение)

```
$conf{BOT_SECRET}='test1234567787654';
```
Авторизация происходит по хедеру BOTSECRET

BOTSECRET хранится в телеграм боте и передается для авторизации

## Получение информации по пользователю и работа с пользователем

1) хедер USERBOT - какой именно бот авторизуется, возможные варианты - Viber, Telegram

2) хедер USERID - id пользователя в боте

## Получить OpenAPI вашей версии

#### 1) Прямо с API

Выставьте переменную:

\$conf{API\_SWAGGER} = 1;

Обращайтесь за USER API - /api.cgi/swagger ADMIN API - /api.cgi/swagger/admin

Для того, чтобы развернуть Redocly, скопируйте файлы с misc/api/redocly/ в cgi-bin. USER API - /redocly-user.html ADMIN API - /redocly-admin.html

2) Прямо с файла

В каждом биллинге уже установлен полностью скомпилированный OpenAPI. Они находятся за путями misc/api/bundle\_user.yaml и misc/api/bundle\_admin.yaml

## Стандарт REST

Реализованный в системе RESTful интерфейс управления услугами и абонентами соответствует стандарту [REST API](https://restfulapi.net/).